**ALBA BERLIN** 

**LOTTERMOSER Robert** Referee **Umpires:** PANTHER Anne / RODRIGUEZ Toni JANZEN Sascha Commissioner:

Attendance: 9.263 Berlin, Mercedes-Benz Arena, MI 5 JUN 2019, 20:30, Game-ID: 22818

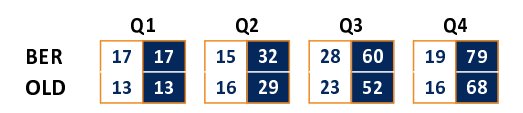

## **BER - ALBA BERLIN** (Coach: GARCIA RENESES Alejandro)

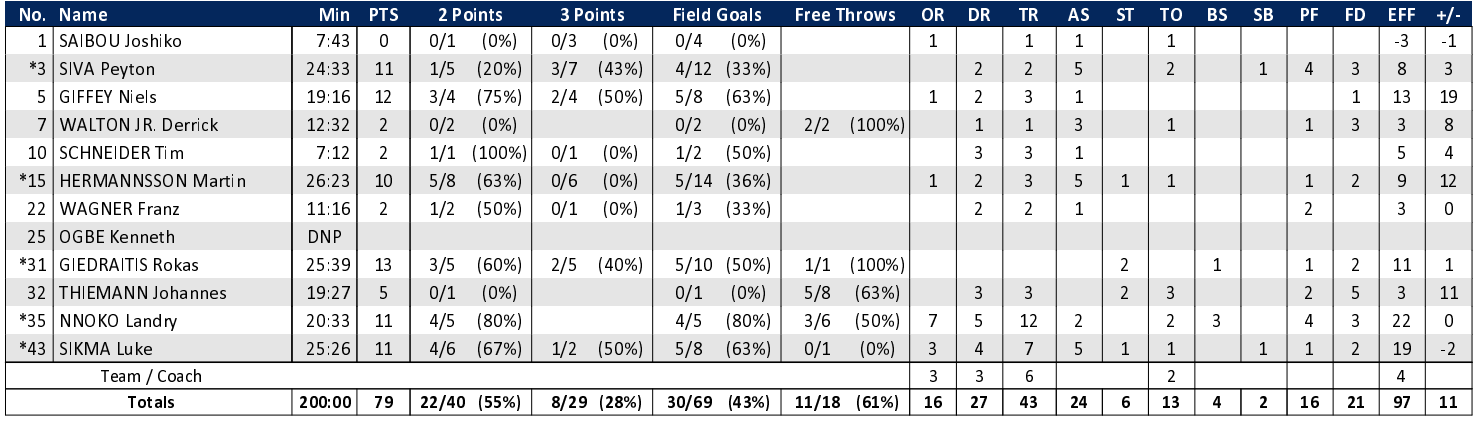

**EWE Baskets Oldenburg** 

 $79:68$ 

## OLD - EWE Baskets Oldenburg (Coach: DRIJENCIC Mladen)

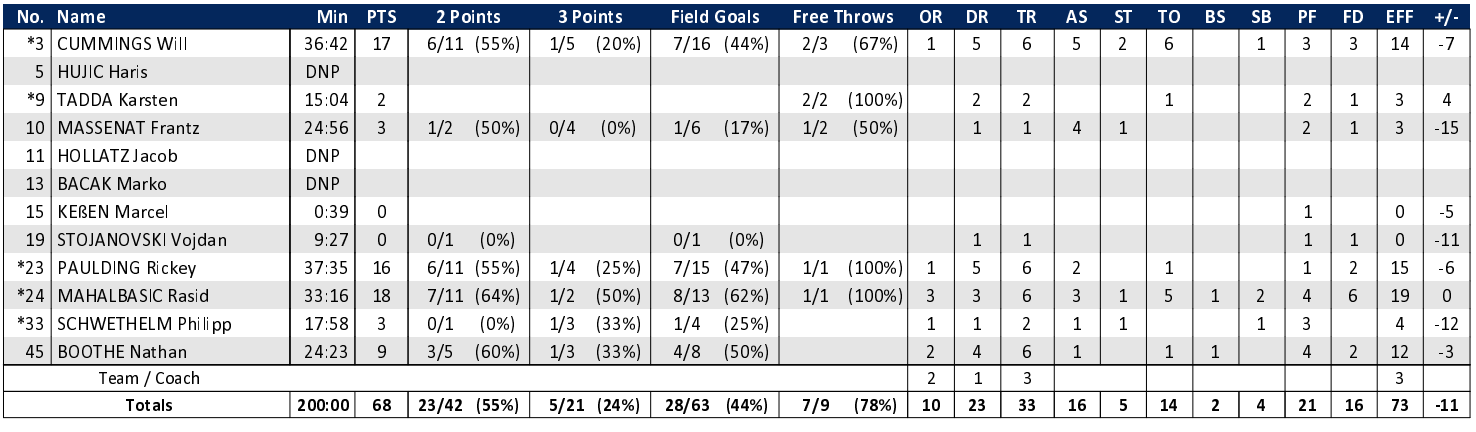

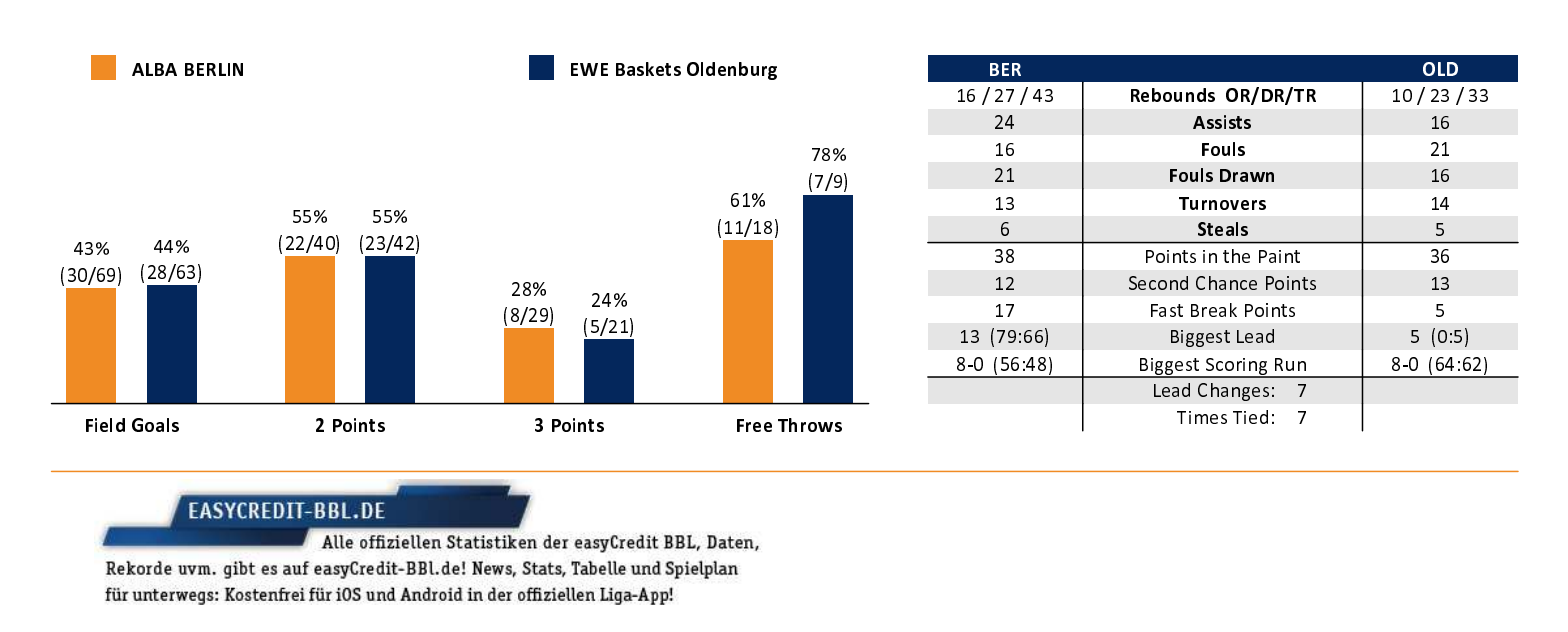

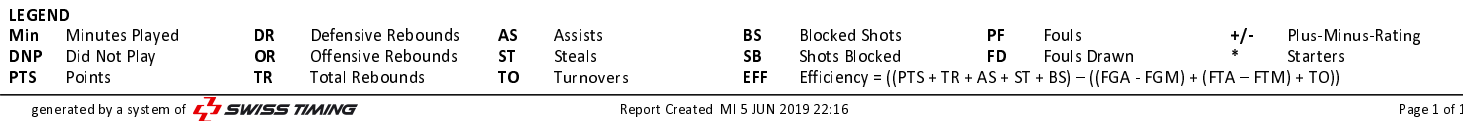